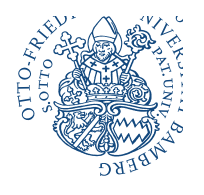

# Leitfaden für die Erstellung von Seminararbeiten, Bachelor- und Master-Abschlussarbeiten

# 1 Formale Anforderungen

Die Arbeit besteht aus folgenden Teilen:

- 1. Titelblatt
- 2. Inhaltsverzeichnis
- 3. Verzeichnisse der Abbildungen, Tabellen, Symbole und Abkürzungen (soweit vorhanden)
- 4. Textteil
- 5. Literaturverzeichnis
- 6. Anhang

Hinzu kommt ein Schlussblatt mit der Erklärung, die Arbeit selbständig verfasst zu haben. Hierzu ist folgende Erklärung des Prüfungsamtes am Ende der Arbeit einzufügen und zu unterschreiben.

Ich erkläre hiermit gemäÿ 5 Abs. 3 PuStO, dass ich die vorstehende (Master- /Bachelor-/Seminar-)arbeit selbstständig verfasst und keine anderen als die angegebenen Quellen und Hilfsmittel benutzt habe.

# 2 Aufbau des Titelblatts

Das Titelblatt soll folgende Informationen enthalten:

- Das Thema der Arbeit, Name des betreuenden Lehrstuhls;
- Art der Arbeit: Seminararbeit (mit Angabe der Bezeichnung des Seminars) oder Bachelor-Abschlussarbeit oder Master-Abschlussarbeit (mit Angabe der Bearbeitungszeit);
- Name, Anschrift, Matrikel-Nr., bei Abschlussarbeiten Geburtsort des Verfassers;
- Abgabedatum.

### 3 Inhaltsverzeichnis

Das Inhaltsverzeichnis enthält die mit Seitenangaben versehenen Gliederungspunkte der Arbeit. Eventuell vorhandene Abbildungs-, Tabellen-, Symbol- oder Abkürzungsverzeichnisse sowie das Literaturverzeichnis sind ebenfalls in das Inhaltsverzeichnis aufzunehmen. Titelblatt und alle vorangestellten Verzeichnisse werden mit römischen Ziffern (o. ä.) durchgezählt, aber erst nach dem Titelblatt ausgewiesen. Der eigentliche Textteil wird mit arabischen Ziffern durchgezählt und beginnt auf der ersten Textseite bei 1 und endet mit der letzten Seite der Arbeit.

### 4 Abkürzungs- und Symbolverzeichnis

Im Text sollen möglichst wenig Abkürzungen verwendet werden, außer solchen, die im allgemeinen Sprachgebrauch üblich sind (wie "z. B.", "d. h.", "etc.", "USA") oder im Rahmen der Quellenangaben üblicherweise verwendet werden ("a.a.O.", "ders.", "Aufl.", "Hrsg.", "S."). Diese Abkürzungen brauchen nicht im Abkürzungsverzeichnis aufgeführt zu werden. Falls bestimmte fachspezifische Abkürzungen unumgänglich erscheinen (etwa für Zeitschriftentitel, Gesetzestexte oder Organisationsnamen), so ist hierfür und nur für diese Abkürzungen ein besonderes Abkürzungsverzeichnis anzufertigen und zwischen Inhaltsverzeichnis und Text einzufügen. Variablen in Formeln sind keine Abkürzungen, sondern Symbole! Hierfür ist ein extra Symbolverzeichnis anzulegen. Achten Sie darauf, gleiche Symbole innerhalb einer Arbeit nicht mit verschiedenen Bedeutungen zu belegen.

#### 5 Textteil

Der reine Textteil, also ohne Abbildungen, Tabellen, Literaturverzeichnis und Anhang soll folgenden Umfang haben:

- $\bullet$  bei Seminararbeiten: 15 Seiten (maximale Abweichung +/- 10%),
- bei Bachelor-Abschlussarbeiten: 25 Seiten (maximale Abweichung  $+/- 10\%$ ),
- $\bullet$  bei Master-Abschlussarbeiten: 50 Seiten (maximale Abweichung +/- 10%).

Um einen einheitlichen Bewertungsmaÿstab zu gewährleisten und die Qual der Wahl bei der Formatierung zu ersparen, werden folgende Formatvorgaben empfohlen:

- Seitenränder: rechts und links zusammen ca. 5 cm;
- Zeilenabstand: 1,5 Zeilen;
- Schrifttyp im Text: Übliche Schrifttypen und mittlere Schriftgröÿen (zum Beispiel Arial mit Schriftgröße 11 oder Times New Roman mit Schriftgröße 12);
- Blocksatz;

 Zur Abgrenzung der einzelnen Gliederungspunkte können Leerzeilen eingefügt werden, doch soll der freigehaltene Platz nicht mehrere Zentimeter betragen.

Formatierungen, die dazu führen, dass der Umfang der Arbeit von unseren Vorgaben und Empfehlungen stark abweicht, werden nicht akzeptiert.

Auf Rechtschreibung, Grammatik, Kommasetzung und sprachlichen Ausdruck wird Wert gelegt. Mängel hierbei können sich negativ auf die Note auswirken. Dies gilt auch für Arbeiten, die in englischer Sprache verfasst werden. Einen "Englisch-Bonus" gibt es nicht. Falls das Trennprogramm des PC genutzt wird, sollten die vollzogenen Trennungen überprüft werden, da hierbei oftmals Fehler auftreten (z. B. Wechselkur-sentwicklung).

## 6 Zitate

Die Arbeiten sind wissenschaftliche Arbeiten. Der Eigenbeitrag des Verfassers der Arbeit muss daher deutlich werden. Die Arbeit muss mit eigenen Formulierungen geschrieben werden, d. h. der "Eigenbeitrag" darf nicht allein darin bestehen, Teile aus anderen Quellen nahezu wortwörtlich zu übernehmen und nur durch Satzumstellungen oder Austauschen einzelner Worte zu verändern. Werden Textteile entdeckt, die wörtlich abgeschrieben sind, wird die Arbeit mit "nicht ausreichend" bewertet.

Jede Übernahme fremder Gedanken ist zu kennzeichnen! Dabei unterscheidet man wörtliche Zitate von sinngemäßen Zitaten.

Wörtliche Zitate sollten nur in Ausnahmefällen und für besonders prägnante einzelne Aussagen verwendet werden. Wörtliche Zitate müssen exakt übernommen werden und in Anführungszeichen gesetzt werden. Werden Satzteile ausgelassen, so ist dies durch [...] zu kennzeichnen. Eigene Zusätze innerhalb des Zitats müssen ebenfalls in eckige Klammern gesetzt werden.

Bei sinngemäßen Zitaten wird der Inhalt, auf den Bezug genommen wird, mit eigenen Worten wiedergegeben. Sinngemäße Zitate sind immer dann anzugeben, wenn der grundlegende Gedanke oder die Idee, die hinter den eigenen Ausführungen stehen, bereits von anderen Autoren formuliert wurde.

Die traditionelle Zitierweise erfolgt über Fußnoten. Die Kennzeichnung erfolgt jeweils durch eine hochgestellte Zahl am Ende des Zitats. In der Fußnote (auf der gleichen Seite!) wird dann unter der jeweiligen Zahl die Quelle angegeben. Bei wörtlichen Zitaten enthält sie den Namen des Verfassers (ohne Vornamen), das Erscheinungsjahr und die konkrete Seitenzahl des Zitats (und nicht einfach die erste Seite der Quelle). Existieren mehrere Verfasser mit gleichen Nachnamen, so werden zur Abgrenzung der Autoren die Initialen zusätzlich angegeben. Sinngemäße Zitate werden in der Fußnote durch ein vorangestelltes "vgl." charakterisiert. Bezieht sich das Zitat auf eine über eine Seite hinausgehende Textstelle, so wird an die Seitenzahl bei zweiseitigen Zitaten ein "f" angefügt oder bei mehrseitigen Zitaten der Seitenbereich (bitte kein "ff"!). Grundsätzlich müssen die Quellenangaben nachvollziehbar sein, d. h. an der angegebenen Stelle auch direkt nachlesbar sein. Auch bei aus anderen Quellen übernommenen Tabellen und Abbildungen im Text oder im Anhang ist eine Quellenangabe erforderlich. Sie steht unterhalb der jeweiligen Tabelle oder Abbildung und enthält Verfasser, Erscheinungsjahr und Seitenzahl. Bei eigener Anfertigung erfolgt z. B. der Hinweis "eigene Berechnung" oder "eigene Erhebung".

## 7 Fuÿnoten

Beispiele für Quellenverweise in Fußnoten:

- 1. Krugman/Obstfeld (2006), S. 190. [wörtliches Zitat]
- 2. Vgl. Krugman/Obstfeld (2006), S. 190. [sinngemäßes Zitat]
- 3. Vgl. o.V. (1996), S. 17. [sinngemäßes Zitat, bei Quelle ohne ausgewiesenen Verfasser]
- 4. Vgl. Rübel (2003), S. 29-30. [mehrseitiges sinngemäßes Zitat]

In den Fuÿnoten können neben Quellenangaben auch sachliche Randbemerkungen des Verfassers aufgenommen werden. Bedenken Sie dabei, dass Fußnoten eigenständige Sätze sind. Sie beginnen mit Groÿbuchstaben und enden mit einem Punkt!

#### 8 Amerikanische Zitierweise

Alternativ zur Verwendung von Fuÿnoten kann auch die sog. amerikanische Zitierweise genutzt werden. Hier erfolgt die Quellenangabe in Klammern direkt im Text im Anschluss an den übernommenen Gedankengang. Angegeben werden nur noch der Autor mit der Jahreszahl des Erscheinens der Quelle sowie die Seitenzahl.

Beispiel: Im Merkantilismus wurde eher eine verschuldungsfreundliche Haltung angenommen (Buchanan 1958, S. 17-19).

#### 9 Darstellungen

Alle Darstellungen im Text (als auch im Anhang) sind jeweils laufend durchzunummerieren und müssen bezeichnet werden (z. B. "Abb. 3: Die LM-Kurve") sowie einen Quellenvermerk unmittelbar unter der Darstellung besitzen ("Quelle: Ohr (2001), S. 55."). Bei einer eigenen Darstellung sollte unter der Tabelle "Quelle: Eigene Darstellung." geschrieben werden.

# 10 Literaturverzeichnis

Zur korrekten wissenschaftlichen Arbeitsweise gehört, dass fremde Gedanken kenntlich gemacht werden. Dementsprechend müssen im Literaturverzeichnis alle verwendeten oder zitierten Quellen vorzufinden sein. Umgekehrt dürfen dort keine Quellen angegeben werden, die nicht auch im Text erwähnt worden sind.

Bücher müssen mit Verfasser bzw. Herausgeber, Erscheinungsjahr, Titel, Auflage und Erscheinungsort angegeben werden. Sie können die Vornamen entweder ausschreiben oder abkürzen, nur sollte dies einheitlich geschehen.

Oppermann, Th. (1991), Europarecht, München.

Zeitschriftenaufsätze erfordern folgende Angaben: Autor, Erscheinungsjahr, Titel des Beitrags, Namen und Jahrgang der Zeitschrift, Seitenzahl.

■ Borchert, M. (1983): "Einige außenwirtschaftliche Aspekte staatlicher Verschuldung", in: Kredit und Kapital, (16), S. 513 - 527.

Beiträge aus Sammelbänden werden mit dem Namen des Verfassers, dem Erscheinungsjahr und dem Titel des Beitrags erfasst sowie mit dem Namen des Herausgebers des Sammelbandes, dem Titel des Sammelbandes, dem Verlagsort und der Seitenzahl.

Bender, D. (1983), Nettoinvestition, Lohnbildung und Beschäftigung bei flexiblen Wechselkursen, in: Feldsieper, M./Groß, R. (Hrsg.), Wirtschaftspolitik in weltoffener Wirtschaft, Berlin, S. 29 - 45.

Bei Internetquellen sind der Autor, der Titel der Veröffentlichung, die Internetadresse und das Datum des Zugriffs anzugeben.

 Krugman, P.R., Currency Crises, in: http://web.mit.edu/krugman/www/crises.html, zugegriffen am 01.06.1999.

Bei der Zitierung sollte zwecks Nachvollziehbarkeit, insbesondere bei längeren Dokumenten, der genaue Fundort durch Angabe von z. B. vorhandenen Randnummern o. ä. möglichst eindeutig beschrieben sein. Achten Sie darauf, dass Internetquellen nicht unbedingt einer Qualitätskontrolle unterliegen. Sie sollten nur solche Seiten zitieren, die von verlässlichen Quellen (z. B. internationalen Organisationen) stammen. Als Daumenregel sollte der Anteil der ausschließlich im Internet erhältlichen Literatur 20 % der insgesamt verwendeten Literatur nicht überschreiten. Datenquellen sind von der Prozentsatz-Regel ausgenommen.

Zeitschriftenartikel und Diskussionspapiere, die in gedruckter Form vorliegen, sind häufig auch online verfügbar. Bei derartigen Quellen handelt es sich um gedruckte Literaturquellen, wenn die Online-Version mit der Printausgabe genau übereinstimmt (am Layout erkennbar). Demnach zählen über das Internet verfügbare gedruckte Fassungen nicht als Internetquellen. Hierzu zählen lediglich Quellen, die ausschließlich über das Internet erhältlich sind. Die Angaben des Zeitschriftartikels erfolgt wie oben unter Zeitschriftenaufsätze beschrieben, bei Diskussionspapieren reicht der Name und die Nummer des Diskussionspapiers.

 Bloningen, B.A. (2005), A Review of the Empirical Literature on FDI Determinants, NBER Working Paper No. 11299.

Die Literaturangaben sind alphabetisch zu ordnen. Tritt ein Autor mehrfach auf, so sind die Beiträge entsprechend dem Erscheinungsjahr (aufsteigend) anzugeben. Bei mehreren Beiträgen im selben Erscheinungsjahr ist die jeweilige Jahreszahl durch a, b, c usw. zu ergänzen. Ist ein Beitrag nicht namentlich gekennzeichnet, so ist als Autor "o.V." anzugeben. Es ist möglichst die aktuellste Auflage eines Buches zu verwenden.

## 11 Anhang

In den Anhang können umfangreichere Ableitungen oder nicht direkt in den Text passende Schaubilder und Tabellen aufgenommen werden. Allerdings muss innerhalb des Textes inhaltlich darauf verwiesen werden, sonst ist der Anhang redundant.